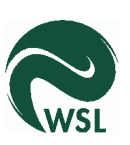

Eidgenössische Forschungsanastalt für Wald, Schnee und Landschaft

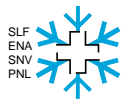

Abteilung Schnee und Lawninen

# Collapse phenomenon in the NLS and Townes soliton

Julia Kowalski

30. Januar 2007

<span id="page-0-0"></span>kowalski@slf.ch

### **Overview**

#### [Collapse and](#page-0-0) Towns Soliton

- Julia Kowalski
- [Townes soliton](#page-4-0)
- 
- 1 [The NLS in nonlinear optics](#page-2-0)
- 2 [Existence and computation of the Townes soliton](#page-4-0)
- 3 [Finite time blowup in the critical and supercritical case](#page-24-0)

**KORK EX KEY KEY YOUR** 

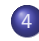

4 [Pseudospectral algorithm for the 2d solution](#page-29-0)

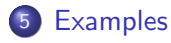

### **Contents**

#### [Collapse and](#page-0-0) Towns Soliton

Julia Kowalski

#### [NLS](#page-2-0)

[Townes soliton](#page-4-0)

#### 1 [The NLS in nonlinear optics](#page-2-0)

- [Existence and computation of the Townes soliton](#page-4-0)
- 
- [Finite time blowup in the critical and supercritical case](#page-24-0)

**KOD KAR KED KED E VOQO** 

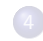

[Pseudospectral algorithm for the 2d solution](#page-29-0)

#### <span id="page-2-0"></span>**[Examples](#page-32-0)**

### NLS with an attracting nonlinearity

#### [Collapse and](#page-0-0) Towns Soliton

Julia Kowalski

#### [NLS](#page-2-0)

[Townes soliton](#page-4-0)

The NLS models pulse propagation in an optical fiber at the lowest order of nonlinearity.

$$
i\partial_t \Psi + \Delta \Psi + |\Psi|^{2\sigma} \Psi = 0
$$

$$
\Psi(\mathbf{x}, 0) = \phi(\mathbf{x})
$$

**AD A REAKEN E YOUR** 

Under special conditions, the pulse can self focus, which corresponds to a blowup of the solution.

**e** critical case:  $\sigma d = 2$ 

- supercritical case:  $\sigma d > 2$
- $(d:$  dimension of the problem)

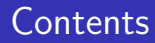

#### [Collapse and](#page-0-0) Towns Soliton

Julia Kowalski

#### [Townes soliton](#page-4-0)

- 
- 
- 

#### [The NLS in nonlinear optics](#page-2-0)

#### 2 [Existence and computation of the Townes soliton](#page-4-0)

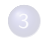

[Finite time blowup in the critical and supercritical case](#page-24-0)

**KOD KAR KED KED E VOQO** 

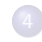

[Pseudospectral algorithm for the 2d solution](#page-29-0)

#### <span id="page-4-0"></span>**[Examples](#page-32-0)**

### Bound states and Ground states

[Collapse and](#page-0-0) Towns Soliton Julia Kowalski

[Townes soliton](#page-4-0)

A special class of solutions is derived by making the Ansatz:

$$
\Psi(\mathbf{x},t)=e^{i\lambda^2t}\Phi(\mathbf{x})
$$

They are referred to as: Standing waves, solitary waves, wave guides or bound states. Φ satisfies

$$
\Delta \Phi + \lambda^2 \Phi + |\Phi|^{2\sigma} \Phi = 0
$$

Solutions:

- $\bullet$   $d = 1$ : unique solution
- $\bullet$   $d > 1$ : existence of a unique radially symmetric and positive solution (ground state)

The Towns profile is the ground state standing wave with  $d = 2$  and  $\sigma = 1$ 

**KORK EX KEY KEY YOUR** 

#### Existence of the Townes profile 1

[Collapse and](#page-0-0) Towns Soliton

Julia Kowalski

[Townes soliton](#page-4-0)

Task: Find solutions  $g\in H^1(R^d)$  of

<span id="page-6-0"></span>
$$
\Delta g - \lambda^2 g + g^{2\sigma+1} = 0 \tag{1}
$$

**AD A REAKEN E YOUR** 

Necessary conditions for the existence are the following (Pohozaev) identities:

$$
\int |\nabla g|^2 d\mathbf{x} = \frac{\sigma d}{2(\sigma+1)} \int |g|^{2\sigma+2} d\mathbf{x}
$$

$$
\frac{\lambda^2}{d} \int |g|^2 d\mathbf{x} = \left(\frac{1}{d} - \frac{\sigma}{2(\sigma+1)}\right) \int |g|^{2\sigma+2} d\mathbf{x}
$$

 $\Rightarrow$  No solutions (  $\in H^1(R^d)$  ), if  $\sigma > \frac{2}{d-2}$ 

### Existence of the Townes profile 2

#### [Collapse and](#page-0-0) Towns Soliton

Julia Kowalski

#### [Townes soliton](#page-4-0)

#### Theorem

Suppose  $d \geq 2$  and  $\sigma < \frac{2}{d-2}$ . (no extra condition on  $\sigma$ , if  $d = 2$ ). Then [\(1\)](#page-6-0) has a positive, spherically symmetric solution  $\mathcal{g}\in\mathcal{C}^2(\mathcal{R}^d)$ . In addition,  $\mathcal{g}$  and its derivatives up to second order have an exponential decay at infinity. This solution minimizes the Action, among all  $H^1(R^d)$ - solutions of [\(1\)](#page-6-0).

**ALL AND AREA ARE YOUR** 

#### Theorem

For  $0 < \sigma < \frac{2}{d-2}$  the positive solution is unique.

### Existence of the Townes profile 3

#### [Collapse and](#page-0-0) Towns Soliton

Julia Kowalski

#### [NLS](#page-2-0)

#### [Townes soliton](#page-4-0)

- 
- 

#### Idea of the proof:

The Action is defined by  $S(u) := \frac{1}{2} (H(u) + \lambda^2 N(u))$ 

$$
H(u) := \int (|\nabla u|^2 - \frac{1}{\sigma+1} |u|^{2\sigma+2}) d\mathbf{x} \quad N(u) := \int |u|^2 d\mathbf{x}
$$

**KORK ERKER ER AGA** 

- *S* is a C<sup>1</sup>-functional on  $H^1(R^d)$
- For solutions g of [\(1\)](#page-6-0)  $S(g) > 0$
- Find  $g := min\{S(u) : u \in H^1(R^d), u$  is solution of  $(1)$  }
- Show that  $g$  is positive
- Apply some theorem to get:  $g$  is spherically symmetric

### Computation of the Towns Profile 1

[Collapse and](#page-0-0) Towns Soliton

Julia Kowalski

[Townes soliton](#page-4-0)

We know that the solution of interest is radial symmetric, thus equation [\(1\)](#page-6-0) transforms to

$$
\frac{\partial^2}{\partial r^2} g + \frac{1}{r^2} \underbrace{\frac{\partial^2}{\partial \theta^2} g}_{=0} + \frac{1}{r} \frac{\partial}{\partial r} g + \lambda^2 g + g^{2\sigma+1} =
$$

$$
\frac{\partial^2}{\partial r^2} g + \frac{1}{r} \frac{\partial}{\partial r} g + \lambda^2 g + g^{2\sigma+1} = 0
$$

This second order ODE has to be solved with respect to the following boundary conditions:

**KORK EX KEY KEY YOUR** 

$$
\bullet \ \tfrac{\partial}{\partial r} g|_{r=0} = 0
$$

$$
\bullet \ \lim_{r \to \infty} \ g(r) = 0
$$

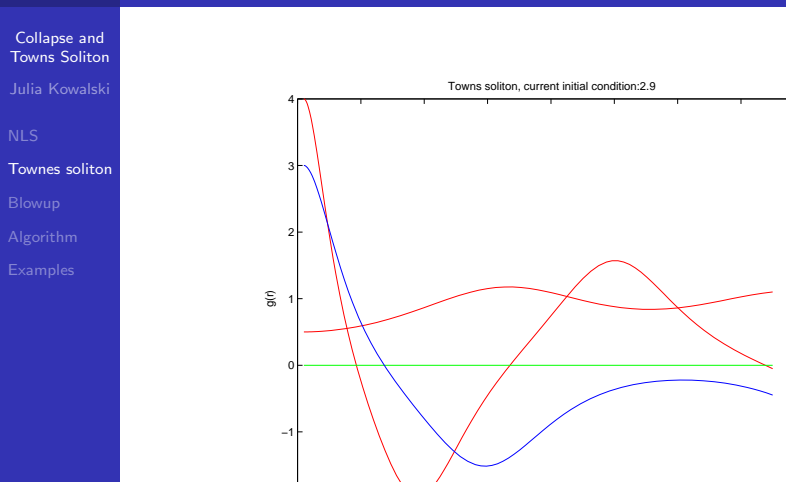

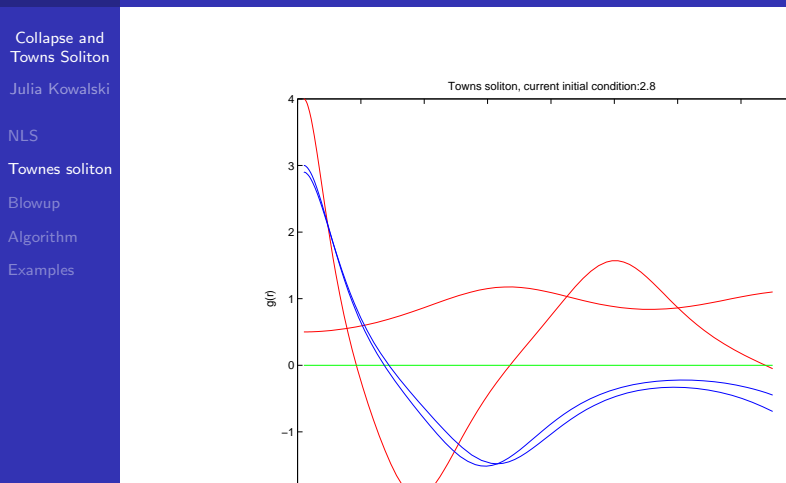

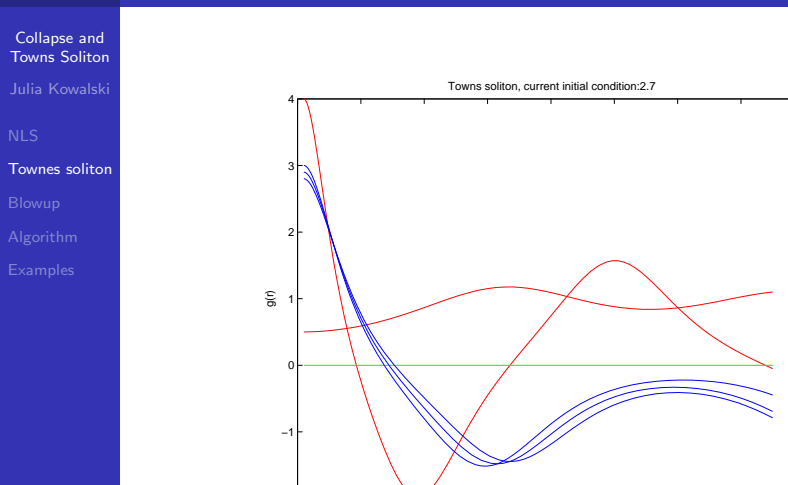

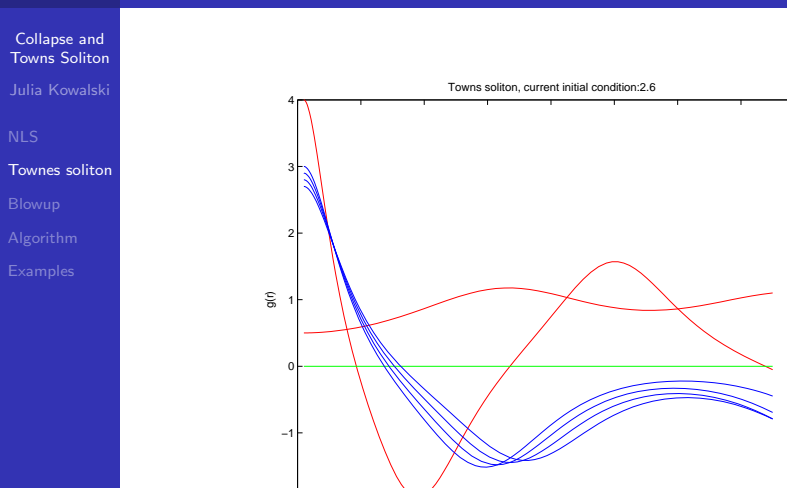

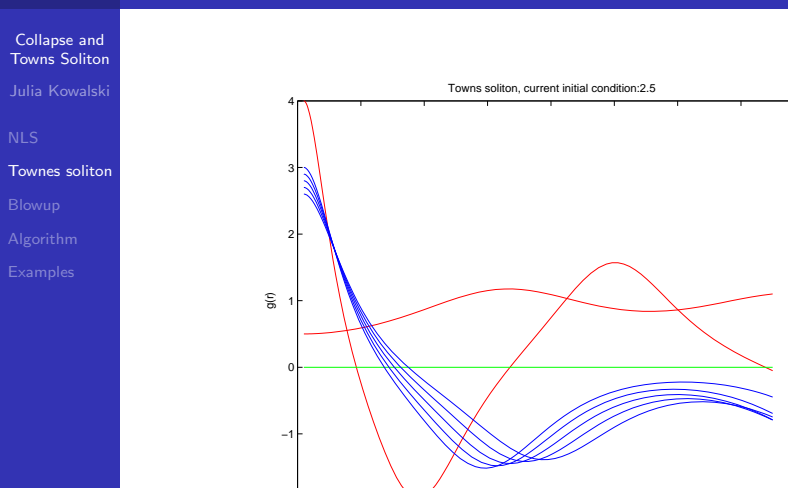

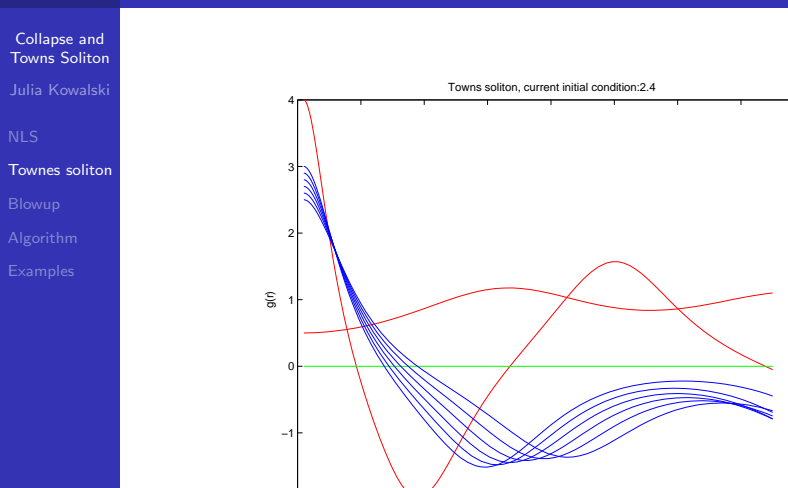

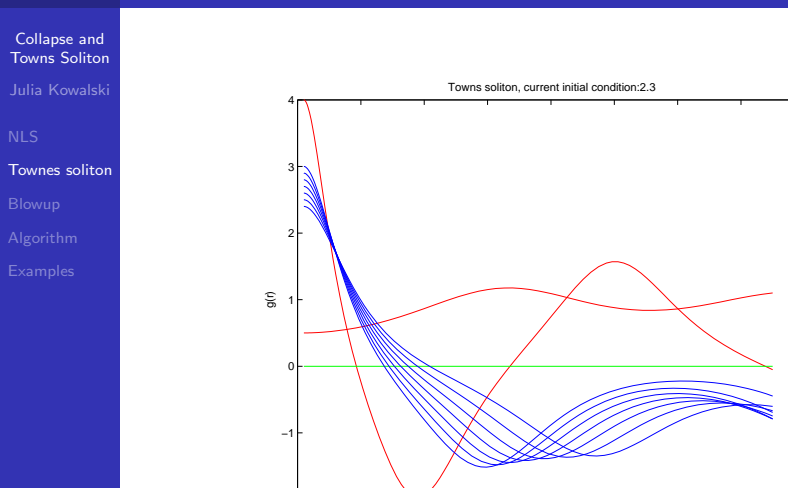

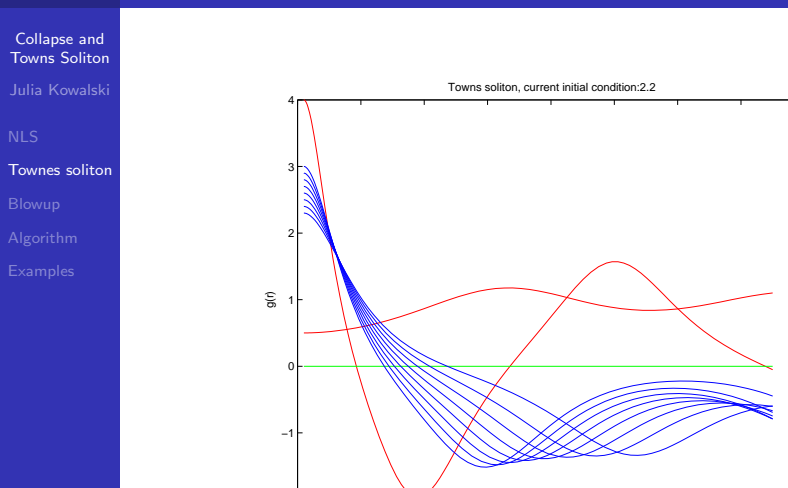

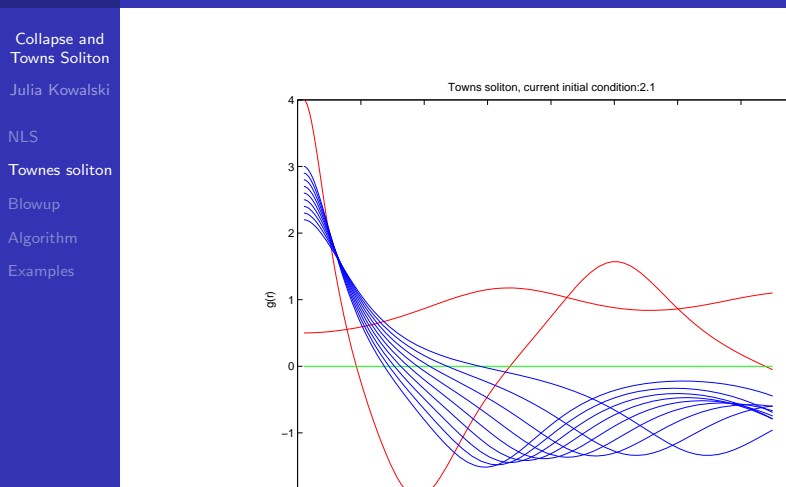

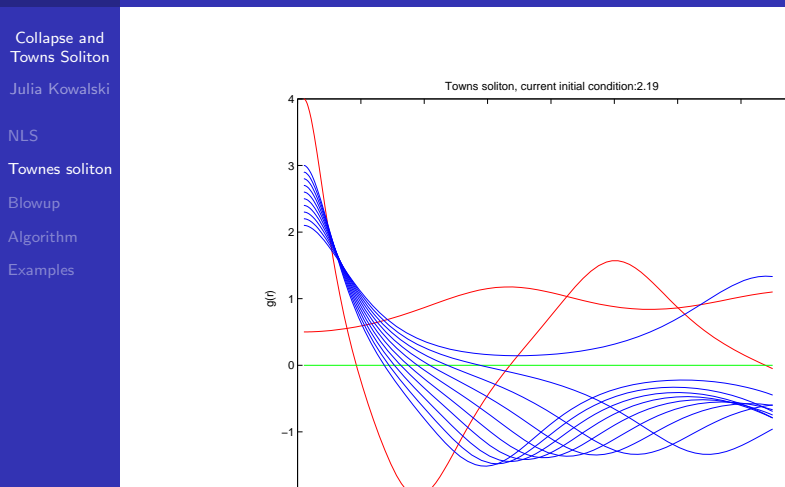

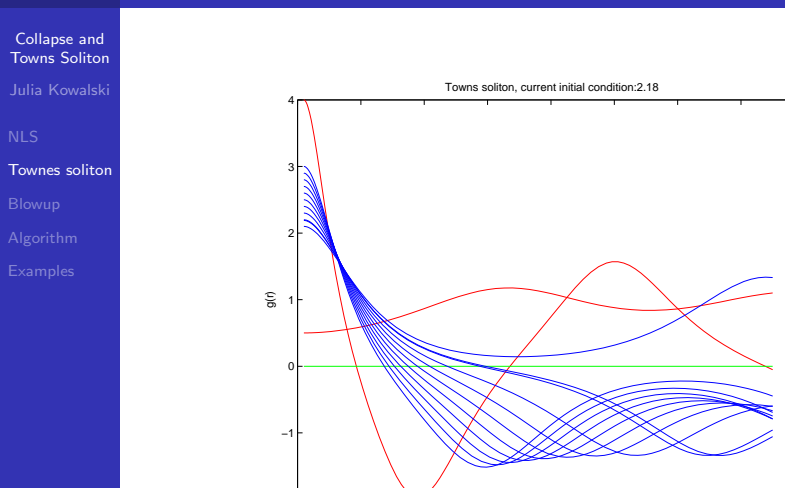

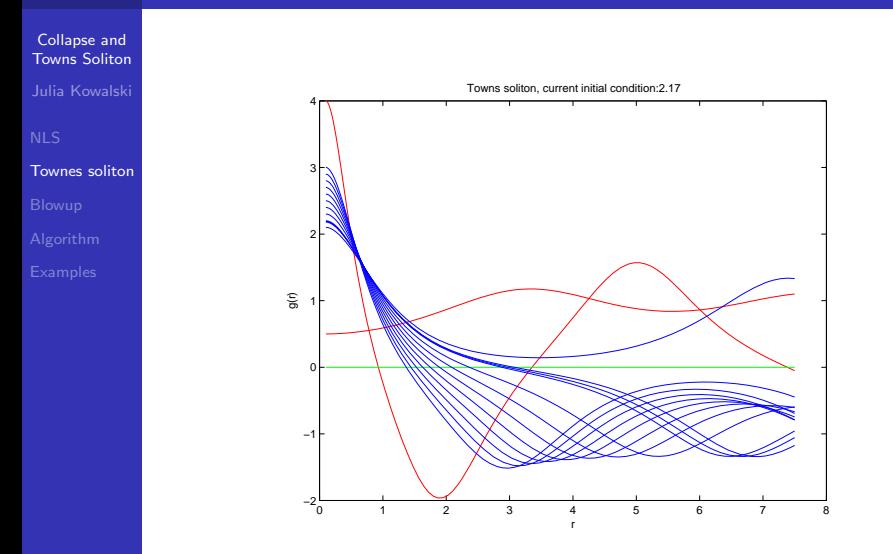

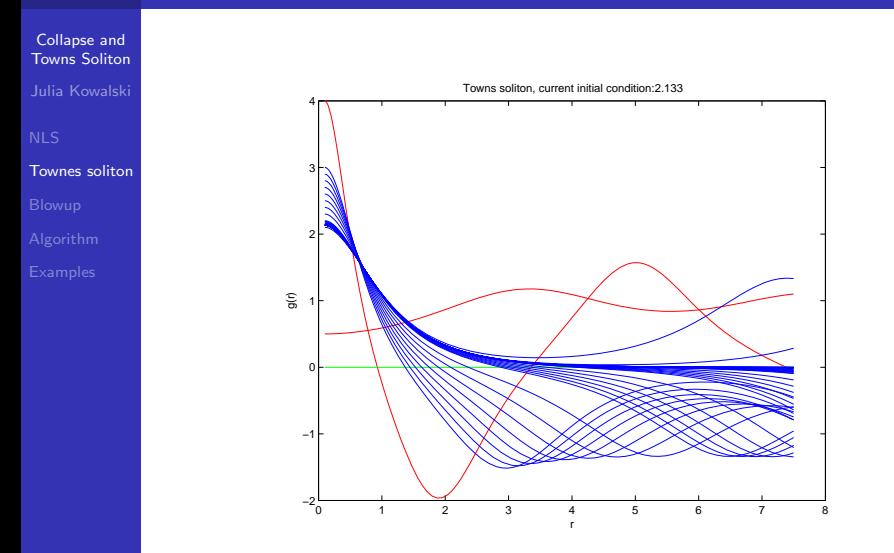

K ロ > K 레 > K 플 > K 플 > 『 콜 → 이익C\*

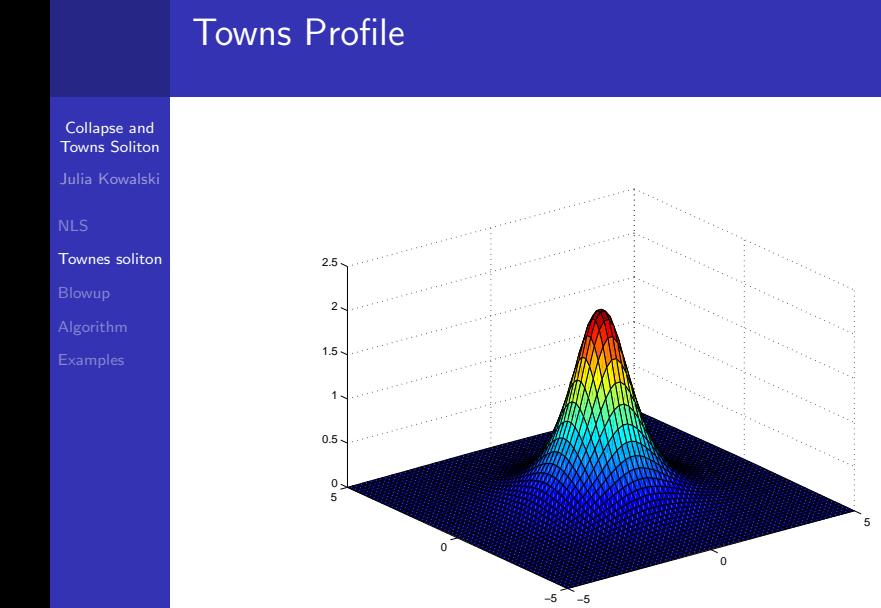

イロメ イ部メ イ君メ イ君メ 唾  $299$ 

### **Contents**

#### [Collapse and](#page-0-0) Towns Soliton

- Julia Kowalski
- [Townes soliton](#page-4-0) [Blowup](#page-24-0)
- 
- [The NLS in nonlinear optics](#page-2-0)
- [Existence and computation of the Townes soliton](#page-4-0)

- 
- 3 [Finite time blowup in the critical and supercritical case](#page-24-0)

**KOD KAR KED KED E VOQO** 

- 
- [Pseudospectral algorithm for the 2d solution](#page-29-0)

<span id="page-24-0"></span>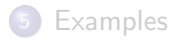

# Finite Time Blowup

#### [Collapse and](#page-0-0) Towns Soliton

Julia Kowalski

[Townes soliton](#page-4-0)

[Blowup](#page-24-0)

#### Theorem

Suppose that  $\sigma d\geq 2$ . Consider an initial condition  $\phi\in H^1$ with  $V(0) < \infty$ , that satisfies one of the conditions below:

K ロ ▶ K @ ▶ K 할 > K 할 > 1 할 > 1 이익어

\n- $$
H(\phi) < 0
$$
\n- $H(\phi) = 0$  and  $V'(0) < 0$
\n- $H(\phi) > 0$  and  $V'(0) \le -4\sqrt{H(\phi)}|\mathbf{x}\phi|_{L^2}$
\n- *Then, there exists a time  $t_* < \infty$  such that*
\n- $\lim_{t \to t_*} |\nabla \Psi|_{L^2} = \infty$  and  $\lim_{t \to t_*} |\Psi|_{L^\infty} = \infty$
\n

# Useful stuff

[Collapse and](#page-0-0) Towns Soliton Julia Kowalski

[Townes soliton](#page-4-0) [Blowup](#page-24-0)

**•** Variance

$$
V(t):=\int |\mathbf{x}|^2 |\Psi|^2 \ d\mathbf{x}
$$

• Variance Identity

$$
\frac{1}{8}\frac{d^2}{dt^2}V(t) = H - \frac{d\sigma - 2}{2\sigma + 2}\int |\Psi|^{2\sigma + 2} d\mathbf{x}
$$

Some L <sup>2</sup>−estimation

$$
\int |f|^2 dx = \frac{1}{d} \int (\nabla \cdot \mathbf{x}) |f|^2 dx =
$$
\n
$$
= -\frac{1}{d} \int \mathbf{x} \cdot \nabla |f|^2 dx = -\frac{1}{d} \int \mathbf{x} \cdot 2 |f| \nabla |f| dx
$$
\n
$$
\Rightarrow |f|^2_{L^2} \leq \frac{2}{d} |\nabla f|_{l^2} |\mathbf{x} f|_{L^2}
$$

# Proof<sub>1</sub>

[Collapse and](#page-0-0) Towns Soliton Julia Kowalski

[Townes soliton](#page-4-0)

[Blowup](#page-24-0)

Suppose  $d\sigma = 2$ , then there holds

<span id="page-27-0"></span>
$$
\frac{d^2}{dt^2} V(t) = 8H(\phi) \tag{2}
$$

**AD A REAKEN E VAN** 

thus by integrating in time

$$
V(t) = 4H(\phi)t^2 + V'(0)t + V(0)
$$

Assume there exists a  $t_0$ , for which  $\lim_{t\to t_0} V(t) = 0$ . Due to conservation of  $|f|^2_{L^2}$ , there holds

$$
\underbrace{|\Psi|^2_{L^2}}_{const}\leq \frac{2}{d}\left|\nabla\Psi\right|_{L^2}\underbrace{|\mathbf{x}\Psi|_{L^2}}_{=\mathit{V}(t)\,\rightarrow\,0}\Rightarrow \ \lim_{t\rightarrow t_0}|\nabla\Psi|_{L^2}\,=\infty
$$

# Proof 2

[Collapse and](#page-0-0) Towns Soliton

Julia Kowalski

[Townes soliton](#page-4-0)

[Blowup](#page-24-0)

 $V(0) > 0$ , thus the parabola has a root on the positive time axis in any of the three following cases:

- The parabola has a global maximum:  $H(\phi) < 0$
- Line with negative inclination:  $H(\phi)=0$  and  $V'(0)< 0$
- Angular point on the pos. time axis, with a neg. value

$$
V(t) = 4H(t+\frac{V'}{8H})^2 + V - \frac{V'^2}{16H} \Rightarrow SP = (-\frac{V'}{8H}, V - \frac{V'^2}{16H})
$$
  
\n
$$
\Rightarrow V' \le 0 \text{ and } V'^2 \ge 16VH
$$

**AD A REAKEN E VAN** 

The three cases correspond to the three conditions in the theorem. Remark: For  $d\sigma > 2$ , there is a  $\leq$  in equation [\(2\)](#page-27-0). Other than that the proof is the same.

### **Contents**

#### [Collapse and](#page-0-0) Towns Soliton

Julia Kowalski

[Townes soliton](#page-4-0) [Algorithm](#page-29-0)

- [The NLS in nonlinear optics](#page-2-0)
- [Existence and computation of the Townes soliton](#page-4-0)
- [Finite time blowup in the critical and supercritical case](#page-24-0)

**KOD KAR KED KED E VOQO** 

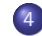

4 [Pseudospectral algorithm for the 2d solution](#page-29-0)

#### <span id="page-29-0"></span>**[Examples](#page-32-0)**

#### Pseudospectral method to solve the NLS

[Collapse and](#page-0-0) Towns Soliton Julia Kowalski

[Townes soliton](#page-4-0)

The NLS is given by

$$
i\Psi_t = \underbrace{(-\Delta}_{=:L} + \underbrace{|\Psi|^{2\sigma}}_{=: NL})\Psi
$$

[Algorithm](#page-29-0)

Thus the formal solution to the initial value problem  $\Psi(\mathbf{x},0) = \phi(\mathbf{x})$  is given by

$$
\Psi(\mathbf{x},t) = e^{-i(L+NL)\delta t} \phi(\mathbf{x}),
$$

where  $\delta t := t - t_0$ . This exponential can be approximated to the second order:

$$
e^{-i(L+NL)\delta t} = e^{-iNL\frac{\delta t}{2}}e^{-iL\frac{\delta t}{2}}e^{-iNL\frac{\delta t}{2}} + O(\delta t^2)
$$

**AD A REAKEN E VAN** 

# Skatch of the algorithm

[Collapse and](#page-0-0) Towns Soliton

Julia Kowalski

[Townes soliton](#page-4-0)

[Algorithm](#page-29-0)

- 1 Solve half the NL step in the x space
- 2 Fouriertransform into *k*-space
- $\bullet$  3 Solve all of the *L*-step in the *k*-space
- 4 Inversfouriertransform back to the **x** space
- 5 Solve the other half of NL in the x space

Solution for the nonlinear operator:

$$
\Psi(\mathbf{x},t_0+\delta t)=\Psi(\mathbf{x},t_0)e^{-i|\Psi(\mathbf{x},t_0)|^2\delta t}
$$

Solution for the linear operator:

$$
\hat{\Psi}(\mathbf{k},t_0) = \mathcal{F}[\Psi(\mathbf{x},t_0)]
$$
\n
$$
\hat{\Psi}(\mathbf{k},t_0 + \delta t) = \hat{\Psi}(\mathbf{k},t_0)e^{-i(k_x^2 + k_y^2)\delta t}
$$
\n
$$
\Psi(\mathbf{x},t_0 + \delta t) = \mathcal{F}^{-1}[\Psi(\mathbf{k},t_0 + \delta t)]
$$

### **Contents**

#### [Collapse and](#page-0-0) Towns Soliton

- Julia Kowalski
- [Townes soliton](#page-4-0)
- [Examples](#page-32-0)
- [The NLS in nonlinear optics](#page-2-0)
- [Existence and computation of the Townes soliton](#page-4-0)
- - [Finite time blowup in the critical and supercritical case](#page-24-0)

 $\exists$  (  $\exists$  ) (  $\exists$  ) (  $\exists$  ) (  $\exists$  )

 $2990$ 

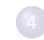

[Pseudospectral algorithm for the 2d solution](#page-29-0)

### <span id="page-32-0"></span>5 [Examples](#page-32-0)

### Some examples

- [Collapse and](#page-0-0) Towns Soliton Julia Kowalski
- 
- [Townes soliton](#page-4-0)
- 
- 
- [Examples](#page-32-0)
- Instability of the Towns profile
- **•** Instability of a Gaussian profile
- Nonsymmetric initial conditions

K ロ ▶ K @ ▶ K 할 > K 할 > 1 할 > 1 이익어

### **Literature**

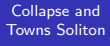

Julia Kowalski

[NLS](#page-2-0)

[Townes soliton](#page-4-0)

[Examples](#page-32-0)

#### K.D. Moll and A.L. Gaeta.

Self-similar wave collapse: Observation of the towns profile.

Phys. Rev. Letters, 90:203902, 2003.

#### **C.** Sulem and P. Sulem.

The nonlinear Schroedinger equation: Self-Focusing and wave collapse.

Springer-Verlag, Berlin-Heidelberg-New York, 1999.

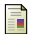

J.A.C. Weideman and B.M. Herbst.

Split-step methods for the solution of the nonlinear schroedinger equation.

Siam Journal Numerical Analysis, 23-3:485–507, 1986.

**KORK EX KEY KEY YOUR**